## Listes, énumérations, répétitives

# Le cas d'une association de cardinalités 1-n (1 à plusieurs)

Faculté des sciences, Université de Montpellier Module HAI717I - Programmation

**KORKA SERVER ORA** 

## <span id="page-1-0"></span>Points étudiés dans ce cours

#### **Notions**

- **Enumérations (collections fixes de valeurs)**
- Association 1-n (1 à plusieurs, 1- $*$  en UML) et navigable dans une direction (unidirectionnelle)

**KORK EXTERNE DRAM** 

- **Listes (collections de valeurs)**
- Structure de contrôle : répétitives, itérations

#### Cas d'étude

Une agence immobilière qui gère des appartements

#### <span id="page-2-0"></span>Description (structure)

- adresse
- superficie
- nombre de pièces
- année de construction
- classification

#### Classification des appartements

les classes sont connues à l'avance, de nom et de nombre fixé à l'avance

**KORKA SERVER ORA** 

■ T1, T2, T3, F1, F2, F3, studio, duplex, loft, souplex

#### Description (structure)

- adresse : chaîne de caractères
- superficie : réel
- nombre de pièces : entier
- année de construction : entier
- classification

```
public class Appartement {
   private String adresse;
   private double superficie;
   private int nbPieces;
   private int anneeConstruction;
   ....
}
```
**KORK EXTERNE DRAM** 

#### Description (structure)

- adresse
- superficie
- nombre de pièces
- année de construction
- classification

#### Classification des appartements

les classes sont connues à l'avance, de nom et de nombre fixé à l'avance

**KORKA SERVER ORA** 

T1, T2, T3, F1, F2, F3, studio, duplex, loft, souplex

## Enumération (type énuméré)

#### Classification des appartements

les classes sont connues à l'avance, de nom et de nombre fixé à l'avance T1, T2, T3, F1, F2, F3, studio, duplex, loft, souplex

#### Type énuméré

- Il se définit par la liste de ses propres valeurs littérales
- Il possède nativement plusieurs opérations pour faciliter son utilisation
- Une variable de ce type prend obligatoirement l'une des valeurs littérales

**KORKA SERVER ORA** 

## Enumération (type énuméré)

#### Type énuméré

- Il se définit par la liste de ses propres valeurs littérales
- Il possède nativement plusieurs opérations pour faciliter son utilisation
- Une variable de ce type prend obligatoirement l'une des valeurs littérales,

```
public enum Classification {
      T1, T2, T3, F1, F2, F3, studio, duplex, loft, souplex
}
```
À Noter. La syntaxe est celle des identificateurs : ex. une valeur ne peut pas commencer par un chiffre, ne peut contenir d'espace

**KORKA SERVER ORA** 

```
public enum Classification {
      T1, T2, T3, F1, F2, F3, studio, duplex, loft, souplex
}
public class Appartement {
   private String adresse = "adresse inconnue";
   private double superficie;
   private int nbPieces;
   private int anneeConstruction;
   private Classification classif = Classification.T1;
   ...
}
```
Notez la manière de faire référence à une valeur du type énuméré : Classification.T1

**KORK ERKER ADAM ADA** 

}

## Un constructeur pour la classe Appartement

```
public class Appartement {
   private String adresse = "adresse inconnue";
   private double superficie;
   private int nbPieces;
   private int anneeConstruction;
```
private Classification classif = Classification.T1;

```
public Appartement(String adresse, double superficie, int nbPieces,
                     int anneeConstruction, Classification classif) {
  this.setAdresse(adresse);
   this.setSuperficie(superficie);
   this.setNbPieces(nbPieces);
   this.setAnneeConstruction(anneeConstruction);
  this.setClassif(classif);
}
...
```

```
KORK ERKER ADAM ADA
```
## Les accesseurs pour l'attribut classif

```
public class Appartement {
   private String adresse = "adresse inconnue";
   private double superficie;
   private int nbPieces;
   private int anneeConstruction;
   private Classification classif Classification.T1;
    public Classification getClassif() {
         return this.classif;
   }
   public void setClassif(Classification classif) {
         this.classif = classif;
   }
}
```
À Noter. Les valeurs de classif ne peuvent pas être hors de la liste énoncée dans l'énumération Classification, donc pas de contrôle nécessaire dans setClassif.**KORK ERKER ADAM ADA** 

## <span id="page-10-0"></span>La méthode toString

```
public class Appartement {
   private String adresse = "adresse inconnue";
   private double superficie;
   private int nbPieces;
   private int anneeConstruction;
   private Classification classif = Classification.T1;
   public String toString() {
         return this.adresse+" "+this.superficie
               +" "+this.nbPieces+" "+this.anneeConstruction
               +" "+this.classif;
   }
```
}

À Noter. La valeur de classif se transforme en String sans effort de notre part car les énumérations sont dotées d'une méthode toString.

**KOD CONTRACT A BOAR KOD** 

## <span id="page-11-0"></span>La méthode saisie

```
public class Appartement {
   private String adresse = "adresse inconnue";
   private double superficie;
   private int nbPieces;
   private int anneeConstruction;
   private Classification classif = Classification.T1;
   public void saisie(Scanner clav) {
      System.out.println("adresse ?");
          this.adresse = clav.next():
      System.out.println("superficie ?");
          this.superficie = clav.nextDouble();
      System.out.println("nombre de pièces ?");
          this.nbPieces = clav.nextInt();
      System.out.println("année de construction ?");
          this.anneeConstruction = clav.nextInt();
      System.out.println("classification ?");
          this.classif = Classification.valueOf(clav.next());
   }
}
```
À Noter. valueOf change une chaîne de caractères en valeur du type énuméré (il ne faut pas se tromper lors de la saisie, sinon cela [sig](#page-10-0)[na](#page-12-0)[le](#page-10-0) [u](#page-11-0)[ne](#page-12-0)[er](#page-2-0)[r](#page-1-0)[eu](#page-12-0)r[\)](#page-2-0) $\geq$  $\Rightarrow$ 

 $299$ 

## <span id="page-12-0"></span>Association unidirectionnelle 1-n (1-\*)

- Une agence immobilière est connectée à plusieurs appartements qu'elle gère
- Un appartement est géré par une unique agence immobilière mais on ne se préoccupera pas de ce lien inverse
- navigabilité : de Agencelmmobiliere vers Appartement

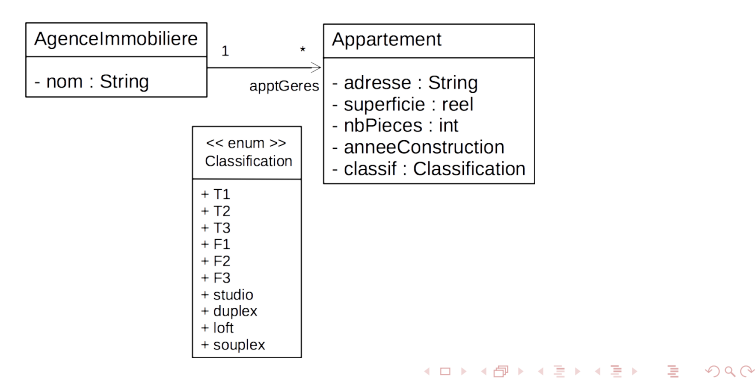

#### <span id="page-13-0"></span>Cas d'étude

Une agence immobilière est connectée à plusieurs appartements qu'elle gère

#### Cas d'étude

- Une liste peut se représenter en Java par plusieurs classes
- Ici on choisit la classe ArrayList
- Une liste est une succession de valeurs :
	- toutes de même type
	- ordonnées
	- n indexées par leur numéro de rang dans la succession
	- extensible
- Dans notre contexte, le type des valeurs peut être une classe Si on désire une liste de valeurs d'un type primitif (int, double, ...), on devra utiliser une classe enveloppe (Integer, Double, ...)
- Nous n'étudions pas les tableaux primitifs dans ce cours (ceux-ci ne sont pas extensibles)

```
import java.util.ArrayList;
public class AgenceImmobiliere {
    // Attribut représentant le nom : rien de nouveau !
    private String nom = "";
   // Attribut représentant la liste des appartements gérés
    // Vous observez ici la manière dont on DECLARE une liste.
   // On indique le type ArrayList
    // et le type des éléments stockés dans la liste,
    private ArrayList<Appartement> apptGeres;
    ....
```
#### Syntaxe

private ArrayList<Appartement> apptGeres;

ArrayList : Type de liste utilisé Appartement : Type des éléments stockés dans la liste  $\langle \rangle$  : Parenthèsage du type des éléments apptGeres : Nom de la variable

 $\Omega$ 

}

## Créer la liste : solution 1

Création lors de la déclaration

```
import java.util.ArrayList;
```

```
public class AgenceImmobiliere {
```

```
// Attribut représentant le nom : rien de nouveau !
private String nom = "";
```

```
// Attribut représentant la liste des appartements gérés
private ArrayList<Appartement> apptGeres = new ArrayList<>();
```

```
public AgenceImmobiliere() {
}
public AgenceImmobiliere(String nom) {
    this.nom = nom;
}
...
```
**KORK ERRY ABY CHANNING** 

```
Création lors de la déclaration
```

```
import java.util.ArrayList;
```

```
public class AgenceImmobiliere {
```

```
// Attribut représentant le nom : rien de nouveau !
private String nom = "";
```

```
// Attribut représentant la liste des appartements gérés
private ArrayList<Appartement> apptGeres = new ArrayList<Appartement>();
```
**KORK ERKER ADAM ADA** 

```
public AgenceImmobiliere() {
}
public AgenceImmobiliere(String nom) {
    this.nom = nom;
}
...
```
}

}

## Créer la liste : solution 2

```
Création dans un ou plusieurs constructeurs
```

```
import java.util.ArrayList;
```

```
public class AgenceImmobiliere {
```

```
// Attribut représentant le nom : rien de nouveau !
private String nom = "";
```
// Attribut représentant la liste des appartements gérés private ArrayList<Appartement> apptGeres;

```
public AgenceImmobiliere() {
    this.apptGeres = new ArrayList\left\langle \right\rangle;
 }
 public AgenceImmobiliere(String nom) {
     this.nom = nom;
     this.apptGeres = new ArrayList<>();
}
 ...
```
## Connaître le nombre d'éléments

Méthode de la classe ArrayList<T> int size() Pour la liste maListe maListe.size()

#### Exemple d'utilisation

```
/* Méthode de AgenceImmobiliere
 * Connaître le nombre d'appartements gérés
 * Illustration de la méthode size
 */
public int nbAppartGeres() {
  return this.apptGeres.size();
}
```
KID KAP KID KID KID DA GA

## Connaître l'élément de rang i

```
Méthode de la classe ArrayList<T> T get(int i)
Pour la liste maListe maListe.get(i)
Les indices vont de 0 à maListe.size()-1
```
#### Exemple d'utilisation

```
/*
 * Connaître l'appartement de rang i
 * Illustration de la méthode get
 */
public Appartement apptRang(int i) {
   if (i>=0 && i <this.apptGeres.size())
      return this.apptGeres.get(i);
   else
      return null;
}
```
**KORK ERRY ABY CHANNING** 

## Appartenance d'un élément

Méthode de la classe ArrayList<T> boolean contains(T elem) Pour la liste maListe maListe.contains(elem)

#### Exemple d'utilisation

```
/*
 * Tester le fait que l'agence gère un certain appartement
 * Illustration de la méthode contains
 */
public boolean gere(Appartement appt) {
  return this.apptGeres.contains(appt);
}
```
**KORK ERKER ADAM ADA** 

Méthode de la classe ArrayList boolean add(T nouvelElement) Pour la liste maListe maListe.add(t)

#### Exemple d'utilisation

```
/*
 * Ajouter un nouvel appartement
 * s'il y est déjà : afficher un message d'erreur
 * sinon : l'ajouter effectivement
 * Illustration des méthodes contains et add
 */
public void ajoute(Appartement appt) {
    if (this.apptGeres.contains(appt))
        System.out.println("appartement déjà présent");
    else
        this.apptGeres.add(appt);
}
```
**KORK ERKER ADAM ADA** 

#### <span id="page-22-0"></span>4 formes d'itérations sont disponibles en Java

- for avec un itérateur, pour tout parcourir
- for avec un indice, pour parcourir tout ou partie en connaissant le rang de l'élément

**KORKA SERVER ORA** 

- while avec une condition
- do ... while avec une condition

for avec un itérateur, pour tout parcourir

L'itérateur est une variable qui prend successivement comme valeur chaque élément de la liste

Exemple d'utilisation, l'itérateur est la variable appart

```
public void afficheAdresses() {
   for (Appartement appart : this.apptGeres) {
         System.out.println("adresse : "+appart.getAdresse());
   }
}
```
appart va être successivement le 1er, le 2e, le 3e ... appartement de la liste apptGeres

appart.getAdresse() correspond à l'application de la méthode getAdresse() successivement à chaque appartement

for avec un indice, pour parcourir jusqu'à un certain rang

L'indice est une variable de type entier qui prend successivement comme valeur des indices en restant entre 0 et size()-1

Exemple d'utilisation, l'indice est la variable i, qui varie de 0 à this.nbAppartGeres()-1.

```
this.nbAppartGeres() est égal à size()
```

```
public void afficheAdresses() {
   for (int i = 0; i < this.nbAppartGeres(); i++) {
      System.out.println("adresse appt. de rang = "+i+" "
         +this.apptGeres.get(i).getAdresse());
   }
}
```
this.apptGeres.get(i) va être successivement le 1er, le 2e, le 3e ... appartement de la liste apptGeres

**KORKAR KERKER SAGA** 

while avec une condition d'arrêt

Exemple d'utilisation, la condition d'arrêt est que la variable i, qui a été initialisée à 0, atteint this.nbAppartGeres().

```
this.nbAppartGeres() est égal à size()-1
```

```
public void afficheAdresses() {
      int i = 0:
      while(i < this.nbAppartGeres()){
            System.out.println("adresse appt. de rang = "+i+" "
                  +this.apptGeres.get(i).getAdresse());
            i++;
      }
}
```
i < this.nbAppartGeres() est la condition d'arrêt this.apptGeres.get(i) va être successivement le 1er, le 2e, le 3e ... appartement de la liste apptGeres

KO KA KO KE KA E KA SA KA KA KA KA KA A

do while avec une condition d'arrêt

Exemple d'utilisation, la condition d'arrêt est que la variable i, qui a été initialisée à 0, atteint this.nbAppartGeres().

Le do-while effectue au moins une fois le corps de l'itération avant d'effectuer le test "i < this.nbAppartGeres()". Il faut donc se prémunir du cas où la liste est vide.

```
public void afficheAdresses() {
    if (this.apptGeres.isEmpty())
        System.out.println("pas d'adresse à afficher");
    else {
        int i = 0:
        do {
            System.out.println("adresse appt. de rang = "+i+" "
                    +this.apptGeres.get(i).getAdresse());
            i++;
        }
        while (i < this.nbAppartGeres());
    }
}
```
KID KAP KID KID KID DA GA

## <span id="page-27-0"></span>Synthèse

- Types énumérés enum
- Notions à retenir pour les ArrayList
	- Déclaration ArrayList<TypeElement> liste
	- Création new ArrayList<TypeElement>();
	- Ajout add(TypeElement t)
	- Test d'appartenance contains (TypeElement t)
	- Accès à l'élément de rang i get (int i)
	- taille size()
- Répétitives for/itérateur, for/indice, while, do while

**KORK ERKER ADAM ADA**